# STK2100: Solutions Week 4

Lars H. B. Olsen

### 04.02.2021

## **ISLR 6.8.1**

### **a)**

Best subset selection has the smallest training RSS because the other two methods determine models with a path dependency on which predictors they pick first as they iterate to the k'th model.

#### **b)**

Best subset selection may have the smallest test RSS because it considers more models then the other methods. However, the other models might have better luck picking a model that fits the test data better. On the other hand, best subset could easily overfit if the data has large *p* predictors relative to *n* observations. Forward and backward selection might not converge on the same model but try the same number of models. It is hard to say which selection process would be better in general.

#### **c)**

- 1. True
- 2. True
- 3. False
- 4. False
- 5. False

## **ISLR 6.8.8**

**a)**

```
# Set seed fro reproducibility
set.seed(1)
# Set the length n
n = 100# Create the predictor X of length n
X = rnorm(n)# Create the noise vector epsilon of length n
eps = rnorm(100)
```
### **b)**

We are free to chose the constants  $\beta_0$ ,  $\beta_1$ ,  $\beta_2$ , and  $\beta_3$ . We let them be 3, 2, -3, and 0.3, respectively.

*# Set the true coefficients*  $beta0 = 3$  $beta1 = 2$ beta $2 = -3$  $beta3 = 0.3$ *# Generate the response vector* Y = beta0 **+** beta1 **\*** X **+** beta2 **\*** X**^**2 **+** beta3 **\*** X**^**3 **+** eps *# Plot the observed data* **plot**(X, Y)  $xx_value = seq(min(X), max(X), by = 0.01)$ yy\_values = beta0 **+** beta1 **\*** xx\_values **+** beta2 **\*** xx\_values**^**2 **+** beta3 **\*** xx\_values**^**3 **lines**(xx\_values, yy\_values, col = 2)

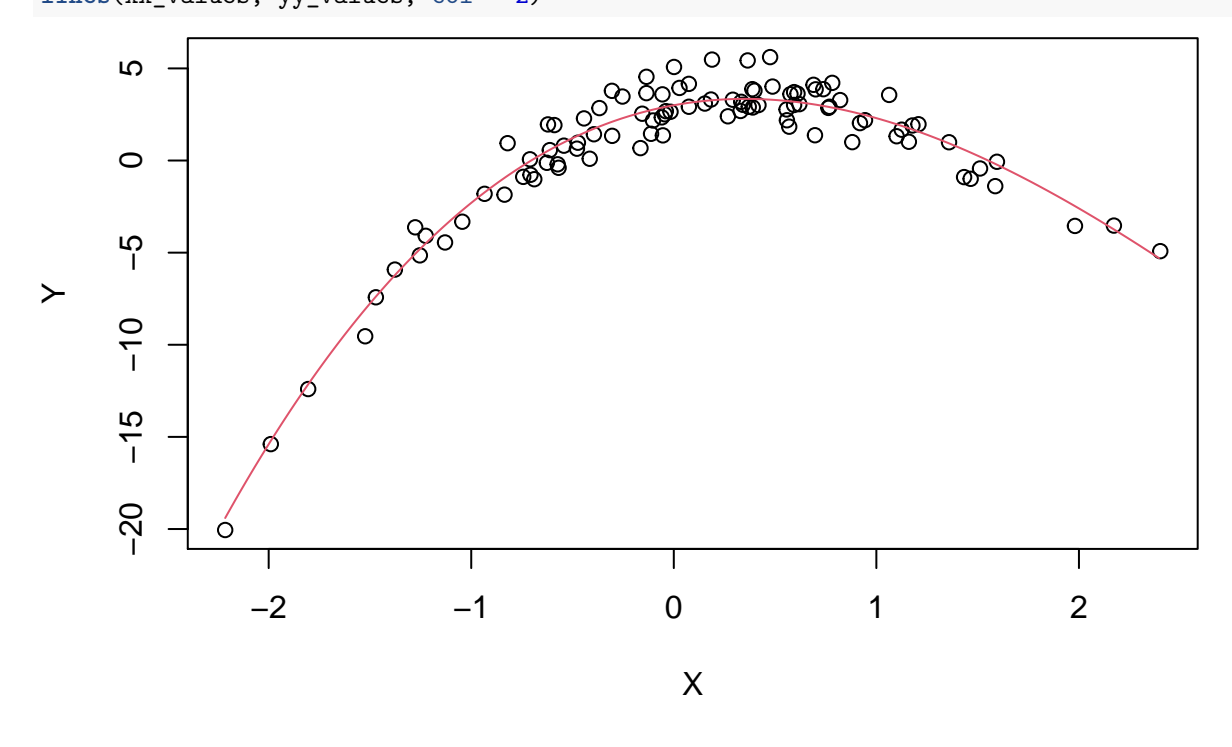

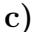

Here we are using regsubsets() to perform best-subset selection to chose the best model containing the predictors  $X, X^2, \ldots, X^{10}$ .

```
# Use regsubsets to select best model having polynomial of X of degree 10
library(leaps)
data-full = data-frame(y = Y, x = X)mod.full = regsubsets(y ~ poly(x, 10, raw = T), data = data.full, nvmax = 10)
mod.summary = summary(mod.full)
par(mfrow=c(1,3))
```

```
# Find the model size for best Cp, BIC and adjr2.
min cp model = which.min(mod.summary$cp)min_bic_model = which.min(mod.summary$bic)
min_adjr2_model = which.max(mod.summary$adjr2)
```

```
# The all say that the three parameter model is the best
show(cbind(min_cp_model, min_bic_model, min_adjr2_model))
## min_cp_model min_bic_model min_adjr2_model
## [1,] 3 3 3
# Plot Cp, BIC and adjr2
plot(mod.summary$cp, xlab="Subset Size", ylab="Best Subset Cp",
    type="1", main = "Cp")
points(min_cp_model, mod.summary$cp[min_cp_model], col="red", pch=4, lwd=5)
plot(mod.summary$bic, xlab="Subset Size", ylab="Best Subset BIC",
    type="1", main = "BIC")points(min_bic_model, mod.summary$bic[min_bic_model], col="red", pch=4, lwd=5)
plot(mod.summary$adjr2, xlab="Subset Size", ylab="Best Subset Adjusted R^2",
    type="l", main = bquote(R["adj"]^2))
```

```
points(min_adjr2_model, mod.summary$adjr2[min_adjr2_model], col="red", pch=4, lwd=5)
```
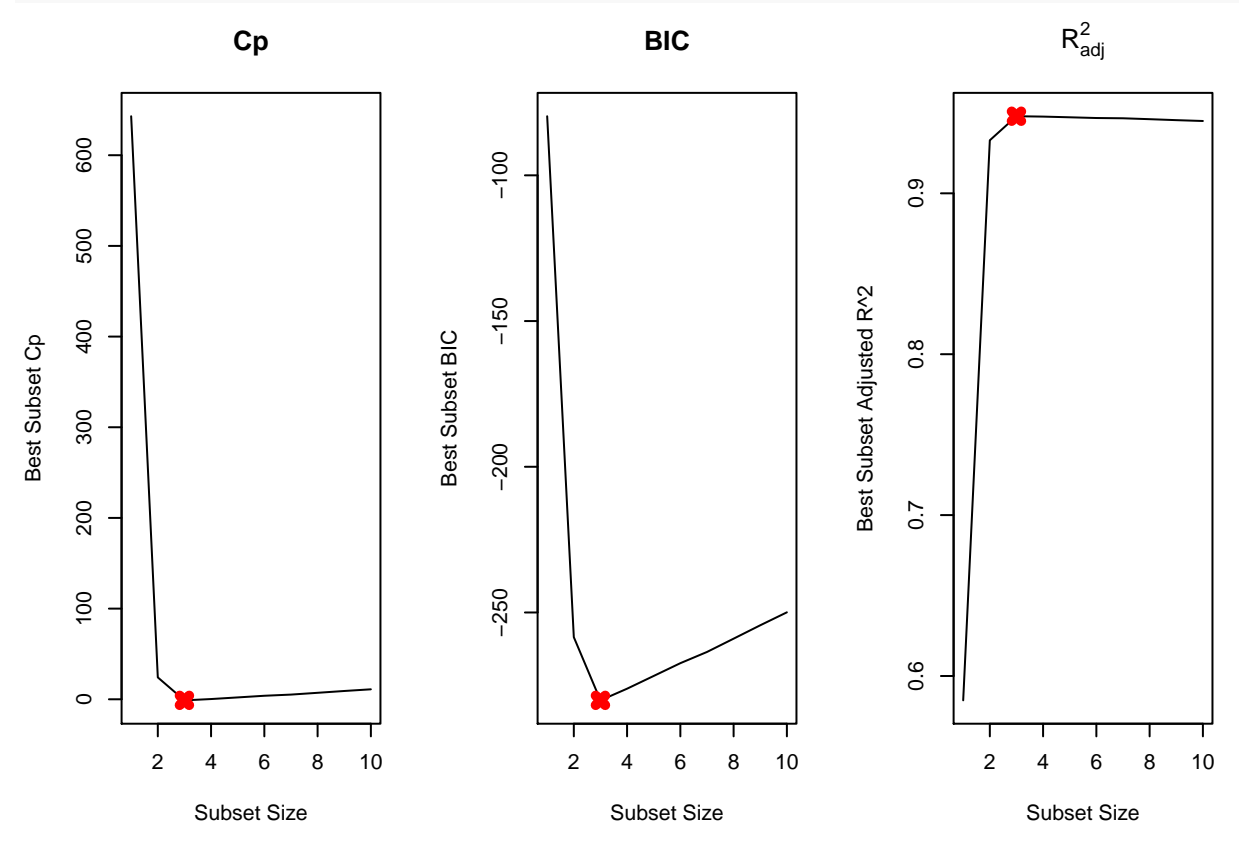

```
# All three model choose a three parameter model,
# but neither model includes the thrid degree polinomial.
# They all go for X, X^2, and x^7
coef(mod.full, id = min_cp_model)
```

```
## (Intercept) poly(x, 10, raw = T)1 poly(x, 10, raw = T)2## 3.07627412 2.35623596 -3.16514887
## poly(x, 10, raw = T)7## 0.01046843
```

```
coef(mod.full, id = min_bic_model)
## (Intercept) poly(x, 10, raw = T)1 poly(x, 10, raw = T)2## 3.07627412 2.35623596 -3.16514887
## poly(x, 10, raw = T)7## 0.01046843
coef(mod.full, id = min_adjr2_model)
## (Intercept) poly(x, 10, raw = T)1 poly(x, 10, raw = T)2## 3.07627412 2.35623596 -3.16514887
## poly(x, 10, raw = T)7## 0.01046843
```
All statistics pick  $X^7$  over  $X^3$ . The remaining coefficients are quite close to  $\beta_0$ ,  $\beta_1$ , and  $\beta_2$ .

#### **d)**

```
We fit forward and backward stepwise models to the data.
```

```
# We fit forward stepwise models to the data.
mod.fwd = \text{regsubsets}(y \sim \text{poly}(x, 10, \text{raw} = T), \text{data = data-full}, \text{numax = 10},method = "forward")
fwd.summary = summary(mod.fwd)
# We fit backward stepwise models to the data.
mod.bwd = regsubsets(y \sim poly(x, 10, raw = T), data = data-full, numax = 10,method = "backward")
bwd.summary = summary(mod.bwd)
par(mfrow=c(3,2))
# Find the best Cp, BIC, adjr2 statistics
best_values = matrix(c(which.min(fwd.summary$cp), which.min(bwd.summary$cp),
                       which.min(fwd.summary$bic), which.min(bwd.summary$bic),
                       which.max(fwd.summary$adjr2), which.max(bwd.summary$adjr2)),
                     ncol = 2, byrow = TRUE)
rownames(best_values) = c("Cp", "BIC", "adjR2")
colnames(best_values) = c("Forward", "Backward")
show(t(best_values))
## Cp BIC adjR2
## Forward 3 3 3
## Backward 3 3 3
## Plot the statistics
par(mfrow = c(2, 3))# Forward
plot(fwd.summary$cp, xlab = "Subset Size", ylab = "Forward Cp", pch = 20,
     type = "1", main = "Cp")
points(3, fwd.summary$cp[3], pch = 4, col = "red", lwd = 7)
plot(fwd.summary$bic, xlab = "Subset Size", ylab = "Forward BIC", pch = 20,
     type = "1", main = "BIC")points(3, fwd.summary$bic[3], pch = 4, col = "red", lwd = 7)
```
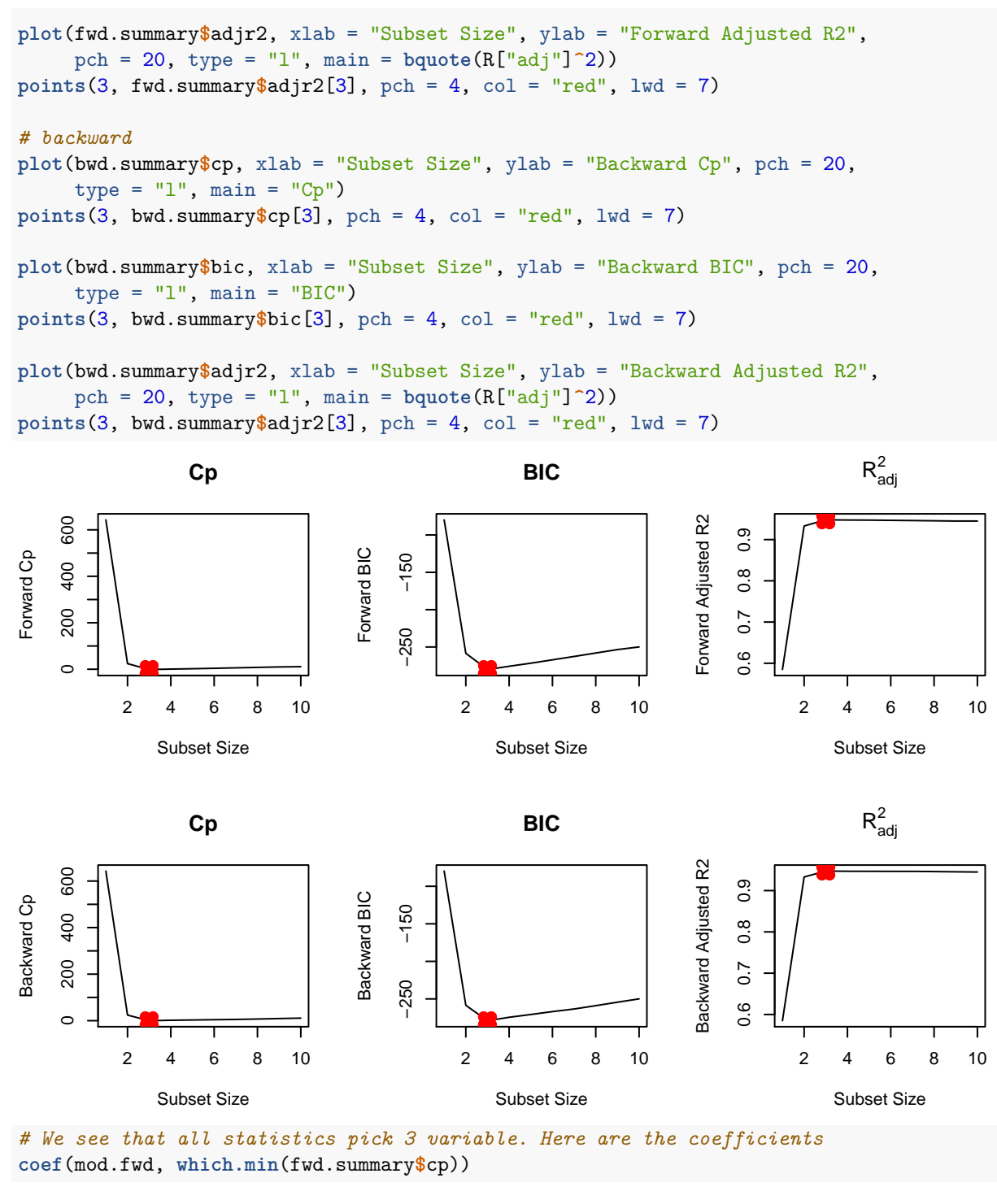

##  $(Intercept) poly(x, 10, raw = T)1 poly(x, 10, raw = T)2$ ## 3.07627412 2.35623596 -3.16514887 ##  $poly(x, 10, raw = T)7$ ## 0.01046843 **coef**(mod.bwd, **which.min**(bwd.summary**\$**cp))

##  $(Intercept) poly(x, 10, raw = T)1 poly(x, 10, raw = T)2$ 

```
## 3.078881355 2.419817953 -3.177235617
## poly(x, 10, raw = T)9## 0.001870457
coef(mod.fwd, which.min(fwd.summary$bic))
## (Intercept) poly(x, 10, raw = T)1 poly(x, 10, raw = T)2## 3.07627412 2.35623596 -3.16514887
## poly(x, 10, raw = T)7## 0.01046843
coef(mod.bwd, which.min(bwd.summary$bic))
## (Intercept) poly(x, 10, raw = T)1 poly(x, 10, raw = T)2## 3.078881355 2.419817953 -3.177235617
## poly(x, 10, raw = T)9## 0.001870457
coef(mod.fwd, which.max(fwd.summary$adjr2))
## (Intercept) poly(x, 10, raw = T)1 poly(x, 10, raw = T)2## 3.07627412 2.35623596 -3.16514887
## poly(x, 10, raw = T)7## 0.01046843
coef(mod.bwd, which.max(bwd.summary$adjr2))
## (Intercept) poly(x, 10, raw = T)1 poly(x, 10, raw = T)2## 3.078881355 2.419817953 -3.177235617
## poly(x, 10, raw = T)9## 0.001870457
```
Here we see that forward stepwise picks  $X^7$  over  $X^3$ . Backward stepwise, on the other hand, picks  $X^9$  insted of  $X^3$ .

### **Body fat data**

```
# Include 'MASS' library that has the 'stepAIC' function
library(MASS)
# Download the data
path = "https://www.uio.no/studier/emner/matnat/math/STK2100/v21/data/edu_bodyfat.csv"
data = read.csv(path, header = TRUE, row.name = 1)# Look at the data
head(data)
## age weight height neck chest ab hip thigh knee ankle biceps forearm
## 1 23 154.25 67.75 36.2 93.1 85.2 94.5 59.0 37.3 21.9 32.0 27.4
## 2 22 173.25 72.25 38.5 93.6 83.0 98.7 58.7 37.3 23.4 30.5 28.9
## 3 22 154.00 66.25 34.0 95.8 87.9 99.2 59.6 38.9 24.0 28.8 25.2
## 4 26 184.75 72.25 37.4 101.8 86.4 101.2 60.1 37.3 22.8 32.4 29.4
## 5 24 184.25 71.25 34.4 97.3 100.0 101.9 63.2 42.2 24.0 32.2 27.7
## 6 24 210.25 74.75 39.0 104.5 94.4 107.8 66.0 42.0 25.6 35.7 30.6
## wrist pcfat
## 1 17.1 12.3
## 2 18.2 6.1
```

```
## 3 16.6 25.3
## 4 18.2 10.4
## 5 17.7 28.7
## 6 18.8 20.9
# Define the intercept model and the full model
model_wide = lm(pcfat ~ ., data = data)
model_narow = lm(pcfat ~ 1, data = data)
# See documentation
?stepAIC
# Then use stepAIC to conduct forward elimination
model_backward_AIC = stepAIC(model_wide, direction="backward",
                         k = 2, data=data, trace = TRUE)
## Start: AIC=749.85
## pcfat ~ age + weight + height + neck + chest + ab + hip + thigh +
## knee + ankle + biceps + forearm + wrist
##
## Df Sum of Sq RSS AIC
## - knee 1 0.06 4420.1 747.85
## - chest 1 0.51 4420.6 747.88
## - height 1 1.12 4421.2 747.91
## - ankle 1 11.86 4431.9 748.52
## - biceps 1 20.74 4440.8 749.03
## - hip 1 31.51 4451.6 749.64
## <none> 4420.1 749.85
## - weight 1 45.10 4465.2 750.41
## - thigh 1 53.61 4473.7 750.89
## - age 1 74.72 4494.8 752.07
## - neck 1 75.66 4495.7 752.13
## - forearm 1 97.11 4517.2 753.33
## - wrist 1 178.85 4598.9 757.84
## - ab 1 2083.46 6503.5 845.17
##
## Step: AIC=747.85
## pcfat \sim age + weight + height + neck + chest + ab + hip + thigh +
## ankle + biceps + forearm + wrist
##
## Df Sum of Sq RSS AIC
## - chest 1 0.52 4420.6 745.88
## - height 1 1.06 4421.2 745.91
## - ankle 1 12.59 4432.7 746.57
## - biceps 1 20.68 4440.8 747.03
           1 31.47 4451.6 747.64
## <none> 4420.1 747.85
## - weight 1 45.26 4465.4 748.42
## - thigh 1 60.46 4480.6 749.28
## - neck 1 77.09 4497.2 750.21
## - age 1 80.99 4501.1 750.43
## - forearm 1 98.18 4518.3 751.39
## - wrist 1 179.35 4599.5 755.88
## - ab 1 2083.40 6503.5 843.17
##
```

```
## Step: AIC=745.88
## pcfat \sim age + weight + height + neck + ab + hip + thigh + ankle +
## biceps + forearm + wrist
##
## Df Sum of Sq RSS AIC
## - height 1 0.68 4421.3 743.92
## - ankle 1 12.90 4433.5 744.62
## - biceps 1 20.44 4441.1 745.04
## - hip 1 31.11 4451.8 745.65
## <none> 4420.6 745.88
## - weight 1 64.84 4485.5 747.55
## - thigh 1 65.82 4486.5 747.61
## - neck 1 76.90 4497.5 748.23
## - age 1 80.68 4501.3 748.44
               97.89 4518.5 749.40
## - wrist 1 178.96 4599.6 753.88
## - ab 1 2350.68 6771.3 851.34
##
## Step: AIC=743.92
## pcfat ~ age + weight + neck + ab + hip + thigh + ankle + biceps +
## forearm + wrist
##
## Df Sum of Sq RSS AIC
## - ankle 1 13.3 4434.6 742.68
## - biceps 1 22.4 4443.7 743.19
## - hip 1 30.4 4451.8 743.65
## <none> 4421.3 743.92
## - thigh 1 68.8 4490.1 745.81
## - neck 1 77.1 4498.4 746.28
## - age 1 81.3 4502.6 746.51
                98.1 4519.4 747.45
## - weight 1 119.6 4540.9 748.65
## - wrist 1 181.3 4602.6 752.05
## - ab 1 3178.5 7599.9 878.43
##
## Step: AIC=742.68
## pcfat ~ age + weight + neck + ab + hip + thigh + biceps + forearm +
## wrist
##
## Df Sum of Sq RSS AIC
## - biceps 1 20.7 4455.3 741.85
## - hip 1 31.7 4466.4 742.47
## <none> 4434.6 742.68
## - thigh 1 72.3 4506.9 744.75
## - age 1 77.6 4512.2 745.05
## - neck 1 87.3 4521.9 745.59
## - forearm 1 97.4 4532.0 746.15
## - weight 1 107.2 4541.8 746.69
## - wrist 1 168.0 4602.6 750.05
## - ab 1 3182.0 7616.7 876.98
##
## Step: AIC=741.85
## pcfat ~ age + weight + neck + ab + hip + thigh + forearm + wrist
##
```

```
## Df Sum of Sq RSS AIC
## <none> 4455.3 741.85
## - hip 1 36.5 4491.8 741.91
## - neck 1 79.1 4534.4 744.29
## - age 1 83.8 4539.1 744.55
## - weight 1 93.0 4548.3 745.05
## - thigh 1 100.7 4556.0 745.48
## - forearm 1 140.5 4595.8 747.67
## - wrist 1 166.8 4622.2 749.12
## - ab 1 3163.0 7618.3 875.04
# Then use stepAIC to conduct backard elimination
model_forward_AIC = stepAIC(model_narow, direction="forward", k = 2,
                       scope = list(lower = model_narow, upper = model_wide))
## Start: AIC=1071.75
## pcfat \sim 1
##
## Df Sum of Sq RSS AIC
## + ab 1 11631.5 5947.5 800.65
## + chest 1 8678.3 8900.7 902.24
## + hip 1 6871.2 10707.8 948.82
## + weight 1 6593.0 10986.0 955.29
## + thigh 1 5505.0 12073.9 979.08
## + knee 1 4548.4 13030.6 998.30
## + biceps 1 4277.3 13301.7 1003.49
## + neck 1 4230.9 13348.1 1004.36
## + forearm 1 2295.8 15283.2 1038.48
## + wrist 1 2111.5 15467.5 1041.50
## + age 1 1493.3 16085.7 1051.38
## + ankle 1 1243.5 16335.5 1055.26
                      17579.0 1071.75
## + height 1 11.2 17567.7 1073.59
##
## Step: AIC=800.65
## pcfat ~ ab
##
## Df Sum of Sq RSS AIC
## + weight 1 1004.22 4943.2 756.04
## + wrist 1 709.18 5238.3 770.65
## + neck 1 614.52 5332.9 775.16
## + height 1 588.53 5358.9 776.39
## + hip 1 548.24 5399.2 778.27
## + knee 1 318.70 5628.8 788.77
## + ankle 1 233.32 5714.1 792.56
## + age 1 200.93 5746.5 793.98
## + chest 1 195.45 5752.0 794.22
## + thigh 1 174.58 5772.9 795.14
## + biceps 1 135.30 5812.2 796.85
## + forearm 1 54.30 5893.2 800.33
## <none> 5947.5 800.65
##
## Step: AIC=756.04
## pcfat ~ ab + weight
##
```

```
## Df Sum of Sq RSS AIC
## + wrist 1 157.191 4786.1 749.90
## + neck 1 86.929 4856.3 753.57
## + thigh 1 81.356 4861.9 753.86
## + forearm 1 66.852 4876.4 754.61
## + biceps 1 63.809 4879.4 754.77
## <none> 4943.2 756.04
## + knee 1 9.719 4933.5 757.54
## + height 1 7.284 4936.0 757.67
## + age 1 1.938 4941.3 757.94
## + ankle 1 1.514 4941.7 757.96
## + chest 1 0.010 4943.2 758.04
## + hip 1 0.005 4943.2 758.04
##
## Step: AIC=749.9
## pcfat ~ ab + weight + wrist
##
## Df Sum of Sq RSS AIC
## + forearm 1 127.819 4658.2 745.07
## + biceps 1 88.731 4697.3 747.18
## + thigh 1 40.463 4745.6 749.76
## <none> 4786.1 749.90
## + neck 1 25.183 4760.9 750.57
## + age 1 21.153 4764.9 750.78
## + knee 1 20.545 4765.5 750.81
## + ankle 1 14.970 4771.1 751.11
## + hip 1 9.229 4776.8 751.41
## + height 1 5.916 4780.1 751.58
## + chest 1 1.257 4784.8 751.83
##
## Step: AIC=745.07
## pcfat ~ ab + weight + wrist + forearm
##
## Df Sum of Sq RSS AIC
## + neck 1 51.066 4607.2 744.30
## + age 1 38.362 4619.9 744.99
## <none> 4658.2 745.07
## + biceps 1 33.883 4624.4 745.23
## + thigh 1 27.215 4631.0 745.60
## + knee 1 19.829 4638.4 746.00
## + ankle 1 18.158 4640.1 746.09
## + hip 1 3.532 4654.7 746.88
## + height 1 1.703 4656.5 746.98
## + chest 1 0.488 4657.7 747.05
##
## Step: AIC=744.3
## pcfat ~ ab + weight + wrist + forearm + neck
##
## Df Sum of Sq RSS AIC
## + age 1 47.934 4559.2 743.66
## + biceps 1 45.927 4561.2 743.77
## <none> 4607.2 744.30
## + thigh 1 25.101 4582.1 744.92
## + hip 1 10.995 4596.2 745.69
```

```
## + ankle 1 10.665 4596.5 745.71
## + knee 1 10.396 4596.8 745.73
## + height 1 6.700 4600.5 745.93
## + chest 1 0.010 4607.2 746.30
##
## Step: AIC=743.66
## pcfat ~ ab + weight + wrist + forearm + neck + age
##
## Df Sum of Sq RSS AIC
## + thigh 1 67.387 4491.8 741.91
## + biceps 1 48.138 4511.1 742.99
## <none> 4559.2 743.66
## + ankle 1 14.776 4544.5 744.84
## + height 1 9.357 4549.9 745.14
## + knee 1 6.552 4552.7 745.30
               3.230 4556.0 745.48
## + chest 1 0.843 4558.4 745.61
##
## Step: AIC=741.91
## pcfat ~ ab + weight + wrist + forearm + neck + age + thigh
##
## Df Sum of Sq RSS AIC
## + hip 1 36.524 4455.3 741.85
## <none> 4491.8 741.91
## + biceps 1 25.488 4466.4 742.47
## + ankle 1 12.768 4479.1 743.19
## + height 1 0.941 4490.9 743.86
## + chest 1 0.755 4491.1 743.87
## + knee 1 0.003 4491.8 743.91
##
## Step: AIC=741.85
## pcfat \sim ab + weight + wrist + forearm + neck + age + thigh +
## hip
##
## Df Sum of Sq RSS AIC
## <none> 4455.3 741.85
## + biceps 1 20.7116 4434.6 742.68
## + ankle 1 11.6200 4443.7 743.19
## + height 1 3.1643 4452.2 743.67
## + knee 1 0.0365 4455.3 743.85
## + chest 1 0.0001 4455.3 743.85
# Look at the summary of the models
sum_model_backward_AIC = summary(model_backward_AIC)
sum_model_forward_AIC = summary(model_forward_AIC)
# We see that both models contain the same explantory variables.
show(rbind(sort(attr(sum_model_backward_AIC$terms, "term.labels")),
         sort(attr(sum_model_forward_AIC$terms, "term.labels"))))
## [,1] [,2] [,3] [,4] [,5] [,6] [,7] [,8]
## [1,] "ab" "age" "forearm" "hip" "neck" "thigh" "weight" "wrist"
## [2,] "ab" "age" "forearm" "hip" "neck" "thigh" "weight" "wrist"
```

```
# Look at the best model according to AIC
# found by both forward and backward elimination.
sum model backward AIC
##
## Call:
## lm(formula = pcfat ~ age ~ weight ~ + neck ~ ab ~ hip ~ thigh ~ t## forearm + wrist, data = data)
##
## Residuals:
## Min 1Q Median 3Q Max
## -10.9757 -2.9937 -0.1644 2.9767 10.2244
##
## Coefficients:
## Estimate Std. Error t value Pr(>|t|)
## (Intercept) -22.65638 11.71386 -1.934 0.05426 .
## age 0.06578 0.03078 2.137 0.03356 *
## weight -0.08985 0.03991 -2.252 0.02524 *
## neck -0.46656 0.22462 -2.077 0.03884 *
## ab 0.94482 0.07193 13.134 < 2e-16 ***
## hip -0.19543 0.13847 -1.411 0.15940
## thigh 0.30239 0.12904 2.343 0.01992 *
## forearm 0.51572 0.18631 2.768 0.00607 **
## wrist -1.53665 0.50939 -3.017 0.00283 **
## ---
## Signif. codes: 0 '***' 0.001 '**' 0.01 '*' 0.05 '.' 0.1 ' ' 1
##
## Residual standard error: 4.282 on 243 degrees of freedom
## Multiple R-squared: 0.7466, Adjusted R-squared: 0.7382
## F-statistic: 89.47 on 8 and 243 DF, p-value: < 2.2e-16
```
### **Hitters Ridge Regression**

```
Also see Section 6.5 in ISLR.
# Get the datasets from the book
library(ISLR)
# Look at the names of the explanatory variables
names(Hitters)
## [1] "AtBat" "Hits" "HmRun" "Runs" "RBI" "Walks"
## [7] "Years" "CAtBat" "CHits" "CHmRun" "CRuns" "CRBI"
## [13] "CWalks" "League" "Division" "PutOuts" "Assists" "Errors"
## [19] "Salary" "NewLeague"
# Look at the dimension of the Hitters data set
dim(Hitters) # 322 x 20
## [1] 322 20
# See number of observations with missing salaries
sum(is.na(Hitters$Salary)) # 50
```
## [1] 59

```
# Remove all instances with anything missing
Hitters = na.omit(Hitters) # In total 59
# Look at the new dimensions
dim(Hitters) # 263 20
## [1] 263 20
# See if data set contains any missing entries
sum(is.na(Hitters)) # 0
## [1] 0
# Copy the data set
Hitters2 = Hitters
# Normalize 'PutOuts' and 'Hits',
# such that the have expectation 0 and variance 1
Hitters2$PutOuts = (Hitters2$PutOuts - mean(Hitters2$PutOuts)) / sd(Hitters2$PutOuts)
Hitters2$Hits = (Hitters2$Hits-mean(Hitters2$Hits)) / sd(Hitters2$Hits)
mean(Hitters2$Hits) # approx 0.
## [1] 7.132401e-17
var(Hitters2$Hits) # = 1
## [1] 1
# Fit a linear model
fit.lm = lm(Salary ~ PutOuts + Hits, data = Hitters2)
# Creates the design matrix
?model.matrix
x = model.matrix(Salary ~ . - 1, Hitters)
# Define the reponse values
y = Hitters$Salary
# For understanding the following commands, you can look at the help pages or
# Look at section 6.5 in the ISLR book (James et al)
# Load the glmnet library
# Needed to fit lasso, ridge, or elastic models
library(glmnet)
## Loading required package: Matrix
## Loaded glmnet 4.1
?glmnet
# Create a sequence of lambda values used in elastic net
grid = 10^seq(10,-2,length=100)
# Fit a ridge model
ridge.mod=glmnet(x, y, alpha=0, lambda=grid)
# Plot the coefficient profile plot
```
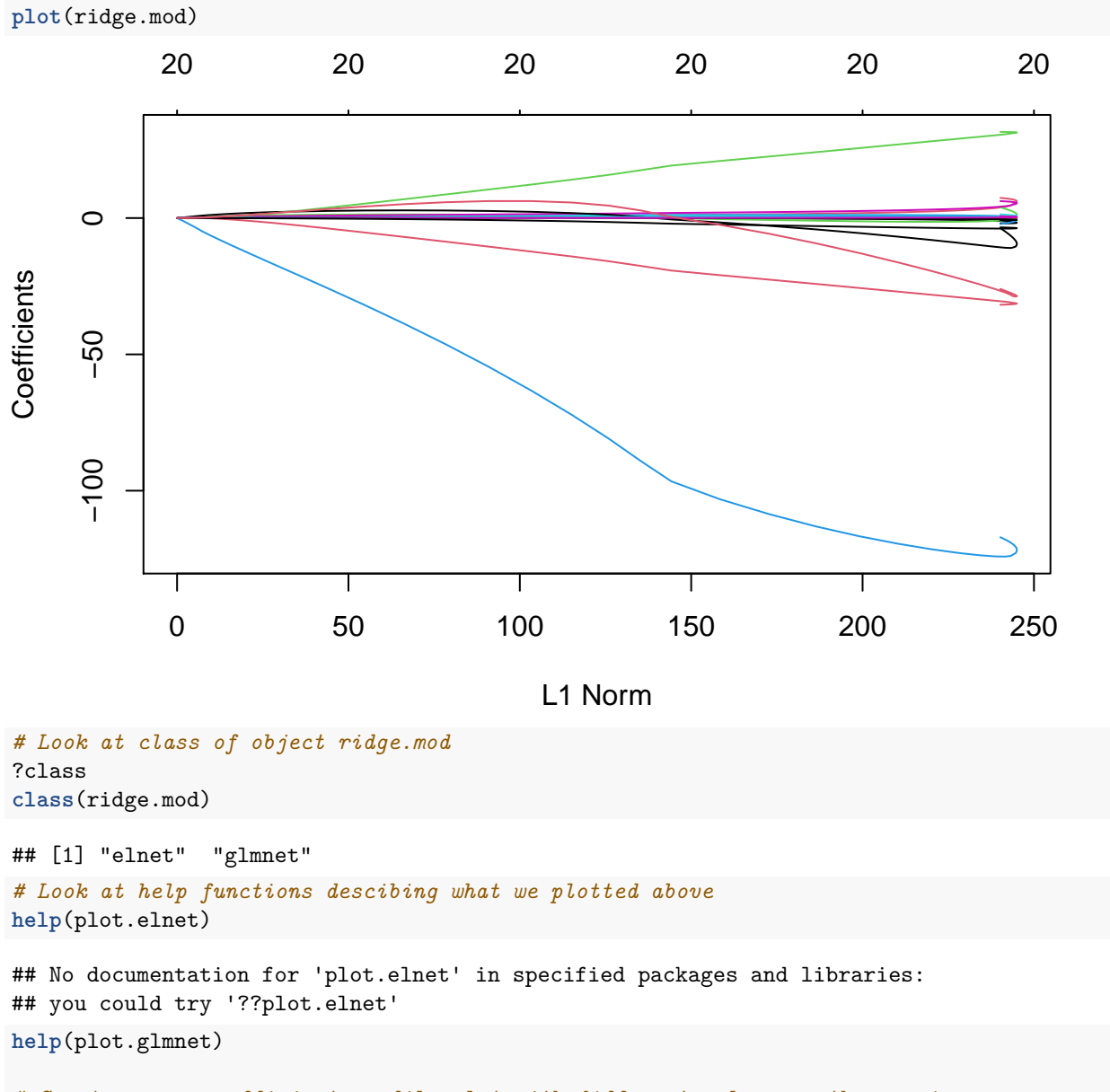

*# Create a new coefficient profile plot with different values on the x axis* **plot**(ridge.mod, xvar="lambda")

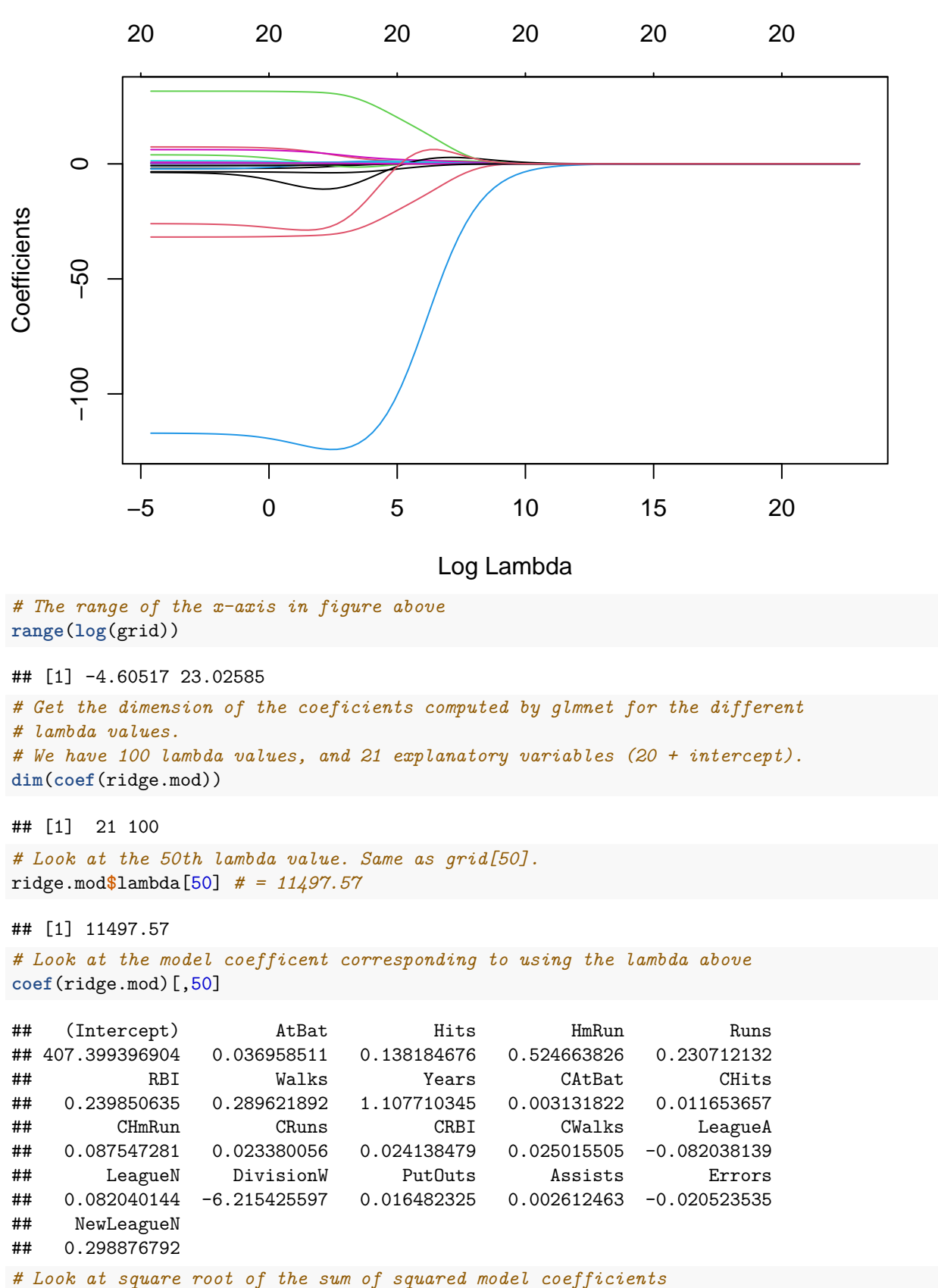

```
sqrt(sum(coef(ridge.mod)[-1,50]^2)) # = 6.360972
```

```
## [1] 6.360972
# Then we do the same for the 60th lambda value
ridge.mod$lambda[60] # = 705.4802
## [1] 705.4802
# We now get larger coefficients as we have a smaller penalty
coef(ridge.mod)[,60]
## (Intercept) AtBat Hits HmRun Runs RBI
## 61.72599501 0.11266871 0.65790290 1.19513175 0.94289598 0.85041323
## Walks Years CAtBat CHits CHmRun CRuns
## 1.31891024 2.60105804 0.01082533 0.04671252 0.33835636 0.09359447
## CRBI CWalks LeagueA LeagueN DivisionW PutOuts
## 0.09777821 0.07182962 -10.49032970 10.48716517 -54.62727686 0.11823107
## Assists Errors NewLeagueN
## 0.01577698 -0.72133826 6.22986245
# See that this quantity has increased do to larger model coefficients.
sqrt(sum(coef(ridge.mod)[-1,60]^2)) # = 57.05825
## [1] 57.05825
# Computes the coefficients at the requested values for s
?predict.glmnet
predict(ridge.mod, s=50, type="coefficients")[1:20,]
## (Intercept) AtBat Hits HmRun Runs
## 7.364405e+01 -3.566913e-01 1.970091e+00 -1.271214e+00 1.151250e+00
## RBI Walks Years CAtBat CHits
## 8.044928e-01 2.713730e+00 -6.197479e+00 5.435118e-03 1.065094e-01
## CHmRun CRuns CRBI CWalks LeagueA
## 6.247569e-01 2.216810e-01 2.184314e-01 -1.503916e-01 -2.635203e+01
## LeagueN DivisionW PutOuts Assists Errors
## 2.636396e+01 -1.181501e+02 2.499668e-01 1.215336e-01 -3.311239e+00
# Set seed for reproducibility
set.seed(1)
# Get indices for training and test data
train = sample(1:uvw(x), nrow(x)/2)test = -train
# Create the test response
y.test = y[test]
# Fit a ridge model to the training data
ridge.mod = glmnet(x[train,], y[train], alpha=0, lambda=grid, thresh=1e-12)
# Predict the repose using the ridge model with lambda = 4
ridge.pred=predict(ridge.mod, s=4, newx=x[test,])
# Compute the mean RSS and mean ESS
mean((ridge.pred-y.test)^2) # = 142147.4
```
## [1] 142147.4

```
mean((mean(y[train])-y.test)^2) # = 224669.9
## [1] 224669.9
# Predict test set, now with a larger penalty. Get a larger mean RSS
ridge.pred=predict(ridge.mod, s=1e10, newx=x[test,])
mean((ridge.pred-y.test)^2) # = 224669.8
## [1] 224669.8
# Predict response. See ?coef.glmnet for meaninig of parameters
ridge.pred=predict(ridge.mod,s=0,newx=x[test,],exact=T,x=x[train,],y=y[train])
mean((ridge.pred-y.test)^2) # = 168588.6
## [1] 168588.6
# Fit a linear model to the training data
lm(y~x, subset=train)
##
## Call:
## lm(formula = y \sim x, subset = train)
##
## Coefficients:
## (Intercept) xAtBat xHits xHmRun xRuns xRBI
## 393.1631 -0.3521 -1.6377 5.8145 1.5424 1.1243
## xWalks xYears xCAtBat xCHits xCHmRun xCRuns
## 3.7287 -16.3773 -0.6412 3.1632 3.4008 -0.9739
## xCRBI xCWalks xLeagueA xLeagueN xDivisionW xPutOuts
## -0.6005 0.3379 -119.1486 NA -144.0831 0.1976
## xAssists xErrors xNewLeagueN
## 0.6804 -4.7128 -71.0951
predict(ridge.mod,s=0,exact=T,x=x[train,],y=y[train],type="coefficients")[1:20,]
## (Intercept) AtBat Hits HmRun Runs RBI
## 335.2748639 -0.3521900 -1.6371384 5.8146691 1.5423362 1.1241838
## Walks Years CAtBat CHits CHmRun CRuns
## 3.7288406 -16.3795193 -0.6411235 3.1629444 3.4005281 -0.9739405
## CRBI CWalks LeagueA LeagueN DivisionW PutOuts
## -0.6003976 0.3378422 -61.2547650 57.8886991 -144.0853059 0.1976300
## Assists Errors
## 0.6804200 -4.7127879
# Set seed for reproducibility
set.seed(1)
# Do cross-validation
cv.out=cv.glmnet(x[train,],y[train],alpha=0)
# Look at MSE for different bavlues of log(lambda).
```
**plot**(cv.out)

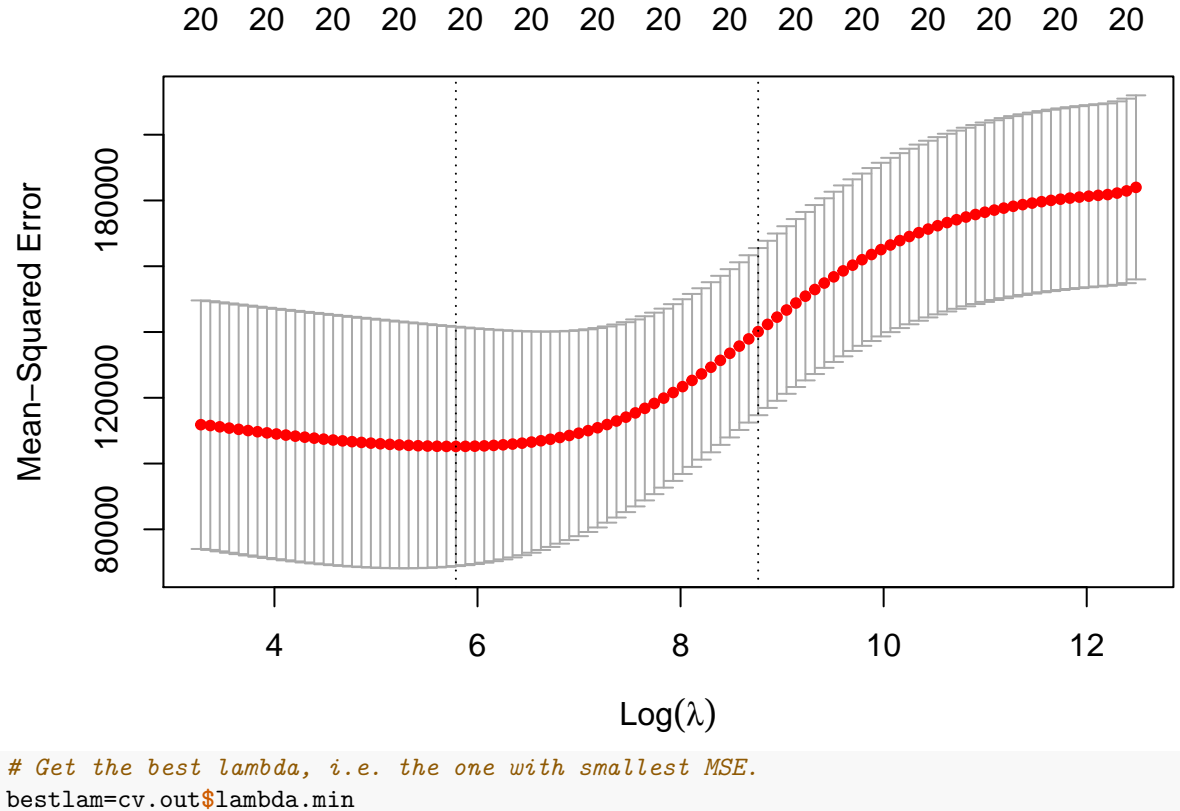

```
bestlam # = 473.0903
```
## [1] 326.0828

```
# Predict the test reposnse using the best lambda value
ridge.pred=predict(ridge.mod,s=bestlam,newx=x[test,])
```
*# Compute the mean RSS. Much lower than the times we computed it above.* **mean**((ridge.pred**-**y.test)**^**2) *# = 138602*

## [1] 139976.2

```
# Look at the coefficients for the model with best lambda penelty.
out=glmnet(x,y,alpha=0)
predict(out,type="coefficients",s=bestlam)[,1]
```
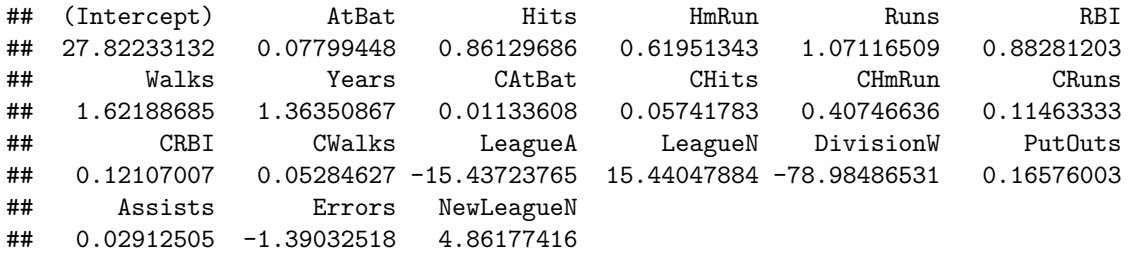